# **МИНИСТЕРСТВО ОБРАЗОВАНИЯ И НАУКИ САМАРСКОЙ ОБЛАСТИ**

**государственное бюджетное профессиональное образовательное учреждение Самарской области «Сызранский политехнический колледж»**

**УТВЕРЖДЕНО**

Приказ директора ГБПОУ «СПК» от 20.02.2024№ 28-од

# **РАБОЧАЯ ПРОГРАММА ПРОФЕССИОНАЛЬНОГО МОДУЛЯ**

# **ПМ.02 РАЗРАБОТКА УПРАВЛЯЮЩИХ ПРОГРАММ ДЛЯ СТАНКОВ С ЧИСЛОВЫМ ПРОГРАММНЫМ УПРАВЛЕНИЕМ**

**профессиональный цикл основной образовательной программы ФП «Профессионалитет» 15.01.32 Оператор станков с программным управлением** 

# **РАССМОТРЕНО НА ЗАСЕДАНИИ ОДОБРЕНО**

Цикловой комиссии профессионального цикла профессий 15.01.05, 15.01.32, 27.02.07, 18466 Протокол заседания цикловой комиссии

Методистом Мустафиной Е.В. Экспертное заключение технической экспертизы рабочих программ ООП по профессии 15.01.32 Оператор станков с программным управлением от 16.02.2024

от 15.02.2024 № 7 Председатель ЦК Багдалова Р.Х.

# **СОГЛАСОВАНО**

с АО «ТЯЖМАШ» Акт согласования ООП по профессии 15.01.32 Оператор станков с программным управлением от 19.02.2024

Составитель: Евдокимов И.И., преподаватель ГБПОУ «СПК»

Рабочая программа профессионального модуля ПМ.02 Разработка управляющих программ для станков с числовым программным управлением разработана на основе:

 ФГОС СПО по профессии 15.01.32 Оператор станков с программным управлением, утвержденного приказом Министерства образования и науки РФ от «09» декабря 2016 г. № 1555;

 примерной основной образовательной программы «Профессионалитет» по профессии 15.01.32 Оператор станков с программным управлением, зарегистрированной в государственном реестре примерных основных образовательных программ «29» июля 2022 г. под номером № 82.

Рабочая программа разработана с учетом профессионального стандарта 40.092 Станочник широкого профиля, квалификационный уровень 3, утвержденного приказом Министерства труда и социальной защиты Российской Федерации от 09 июля 2018 г. № 462н, профессионального стандарта 40.222 Оператор металлорежущих станков с числовым программным управлением, квалификационный уровень 3, утвержденного приказом Министерства труда и социальной защиты Российской Федерации от 09 июля 2018 г. № 462н, а также с учетом квалификационных запросов со стороны АО «ТЯЖМАШ».

Рабочая программа разработана в соответствии с макетом ИРПО, в рамках апробации и внедрения новых образовательных программ среднего профессионального образования и реализуется в рамках единой сетевой образовательной программы Федерального проекта «Профессионалитет».

# **СОДЕРЖАНИЕ**

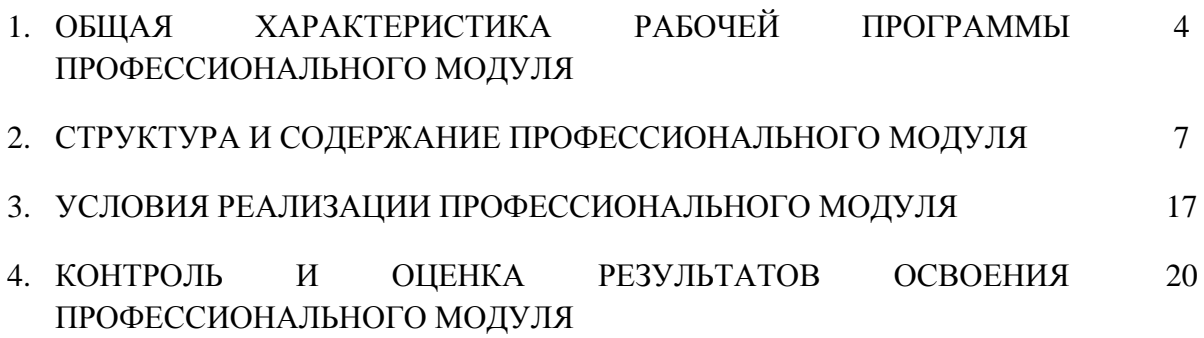

### **1. ОБЩАЯ ХАРАКТЕРИСТИКА РАБОЧЕЙ ПРОГРАММЫ ПРОФЕССИОНАЛЬНОГО МОДУЛЯ**

#### **ПМ.02 РАЗРАБОТКА УПРАВЛЯЮЩИХ ПРОГРАММ ДЛЯ СТАНКОВ ЧИСЛОВЫМ ПРОГРАММНЫМ УПРАВЛЕНИЕМ**

#### **1.1. Цель и планируемые результаты освоения профессионального модуля**

В результате изучения профессионального модуля обучающихся должен освоить основной вид деятельности «Разработка управляющих программ для станков числовым программным управлением» и соответствующие ему общие компетенции и программным управлением» и соответствующие ему общие компетенции и профессиональные компетенции:

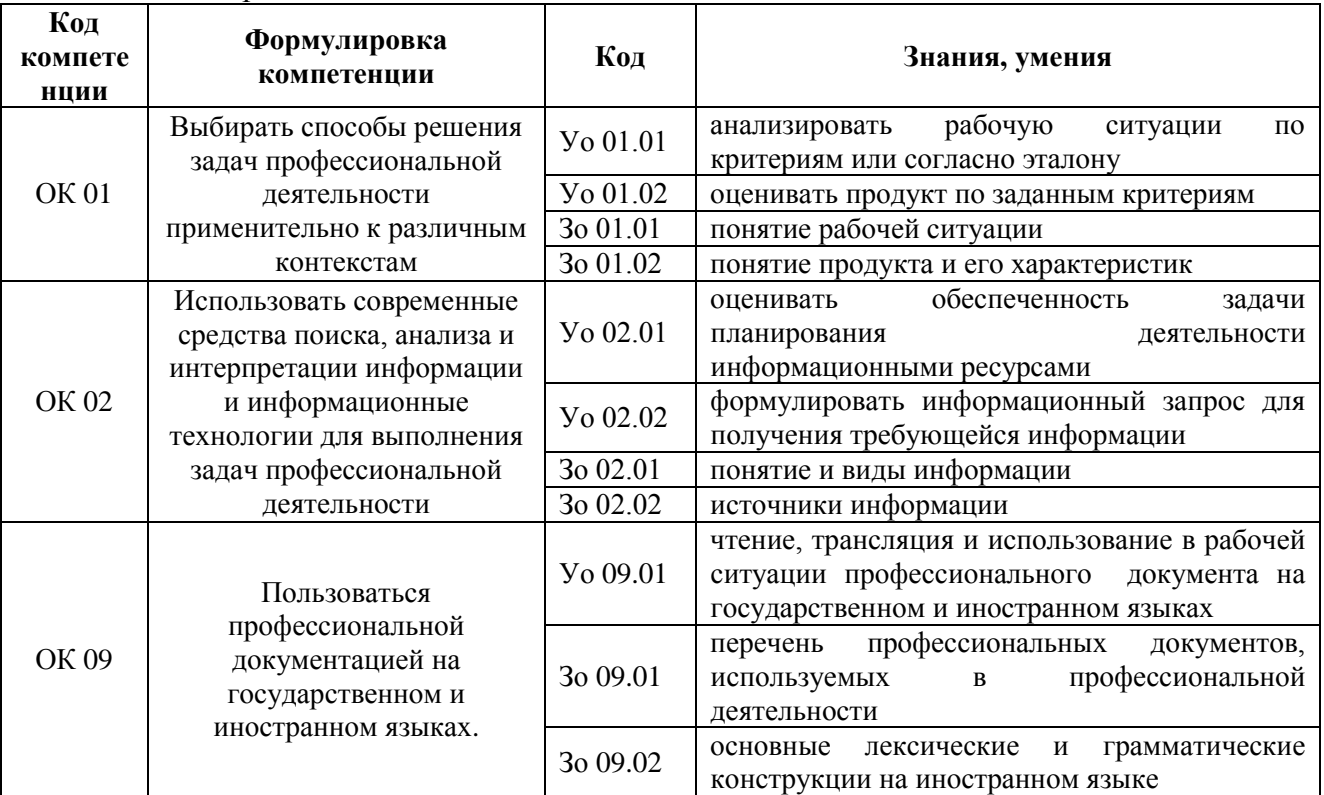

#### 1.1.1. Перечень общих компетенций

1.1.2. Перечень профессиональных компетенций

| Код         | Наименование общих компетенций                                                |
|-------------|-------------------------------------------------------------------------------|
| ВД 2        | Разработка управляющих программ для станков числовым программным управлением. |
|             |                                                                               |
| $\Pi K 2.1$ | Разрабатывать управляющие программы с применением систем автоматического      |
|             | программирования.                                                             |
| $\Pi K 2.2$ | Разрабатывать управляющие программы с применением систем CAD/CAM.             |
| $\Pi K 2.3$ | Выполнять диалоговое программирование с пульта управления станком.            |
| $\Pi K 2.4$ | Осуществлять проектную деятельность по цифровизации машиностроительного       |
|             | предприятия.                                                                  |

#### 1.1.3. В результате освоения профессионального модуля обучающийся должен:

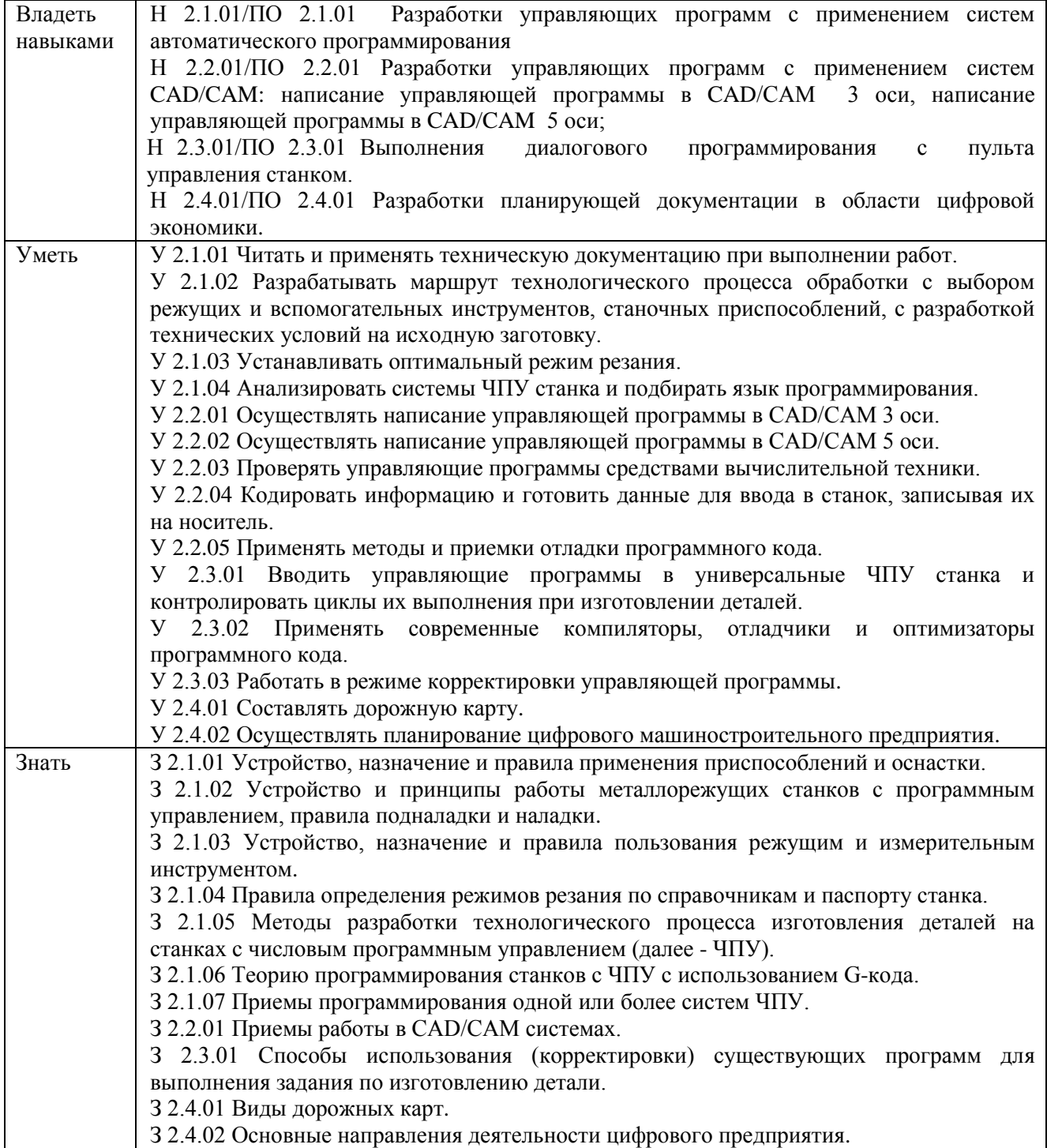

#### **1.2. Количество часов, отводимое на освоение профессионального модуля**

Всего часов **294,**

в том числе в форме практической подготовки **228** часов. Из них на освоение МДК **102** часа,

в том числе самостоятельная работа **6** часов,

практики, в том числе учебная **72** часа,

производственная **108** часов.

Промежуточная аттестация **12** часов.

# **2. СТРУКТУРА И СОДЕРЖАНИЕ ПРОФЕССИОНАЛЬНОГО МОДУЛЯ**

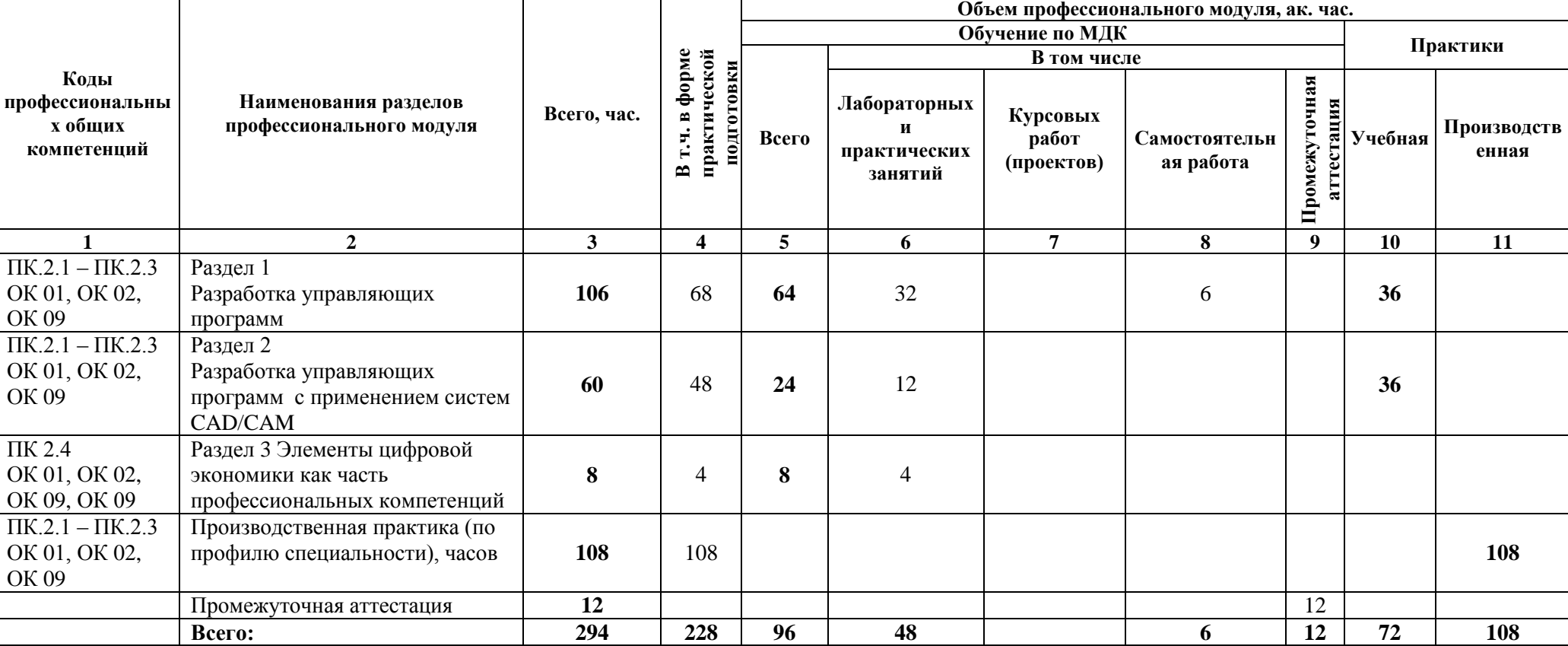

# **2.1. Структура профессионального модуля**

# **2.2. Тематический план и содержание профессионального модуля (ПМ)**

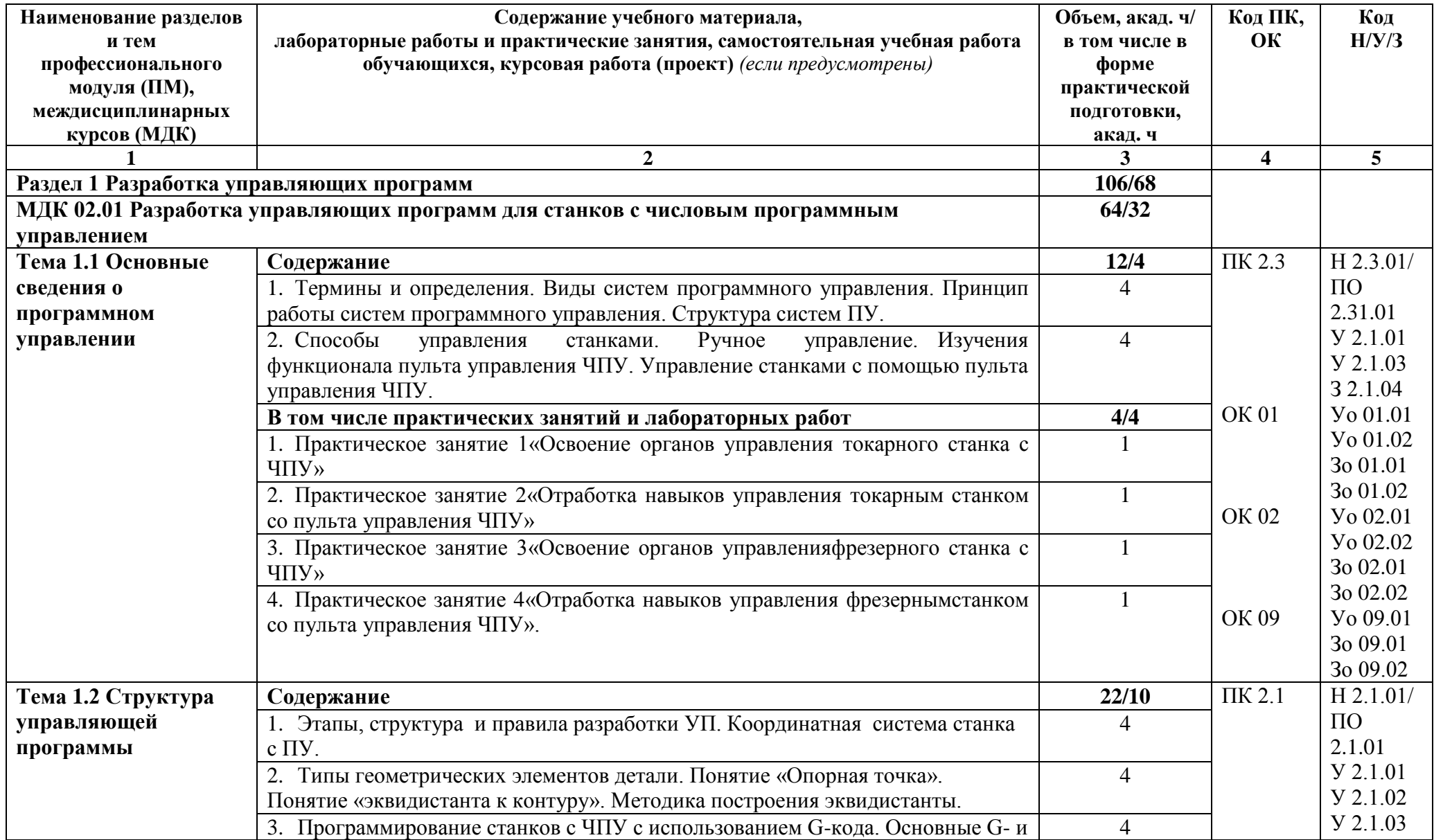

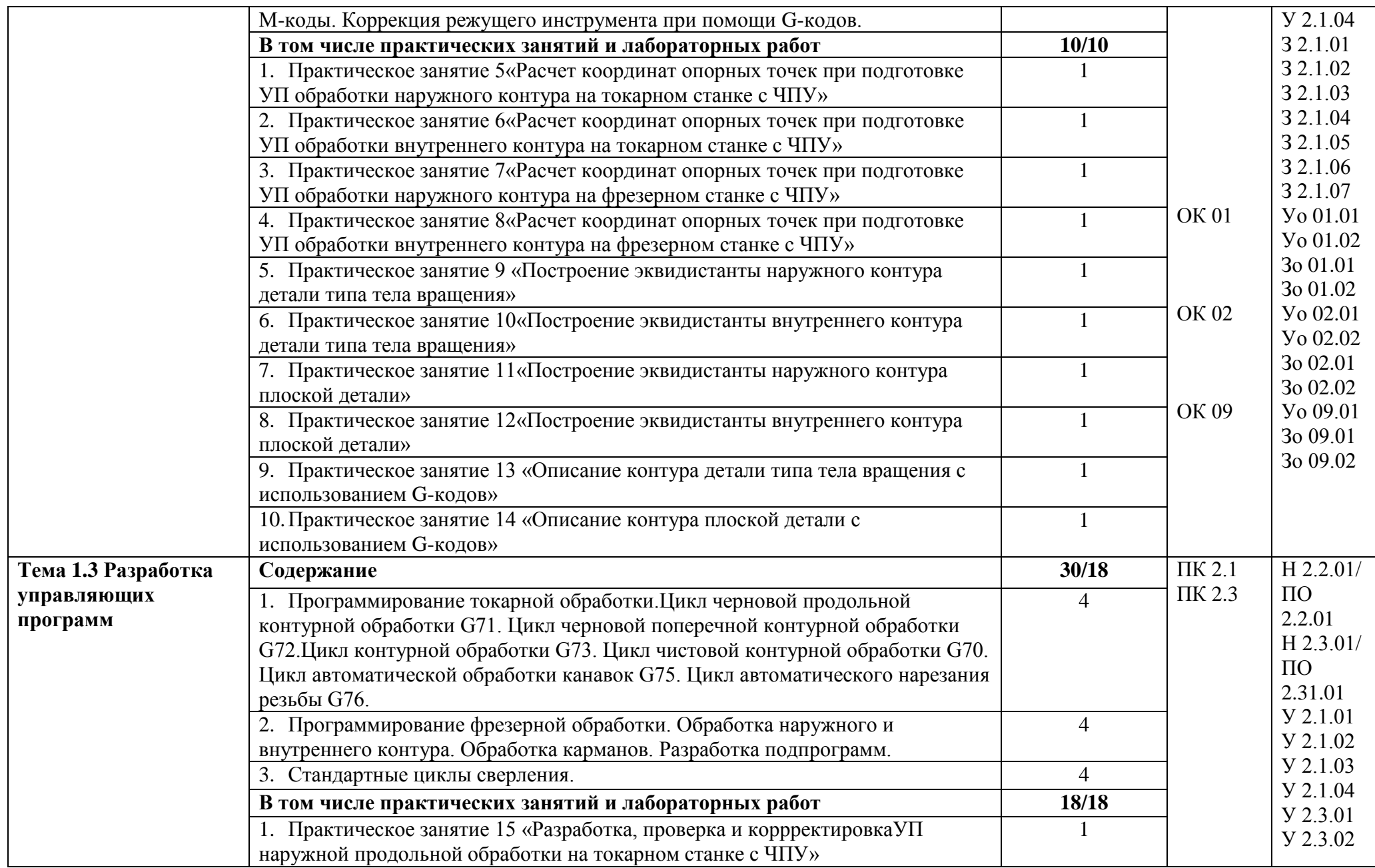

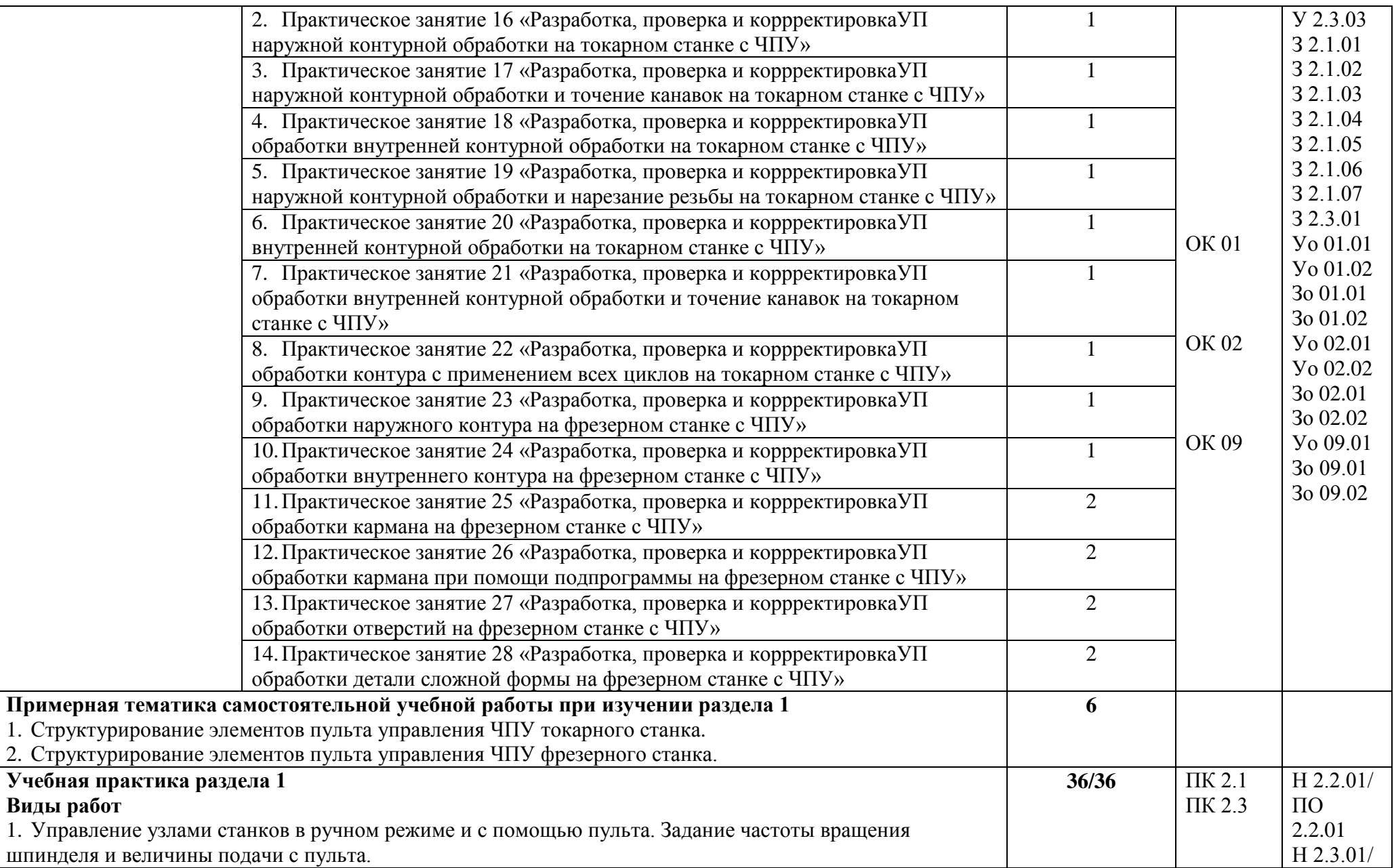

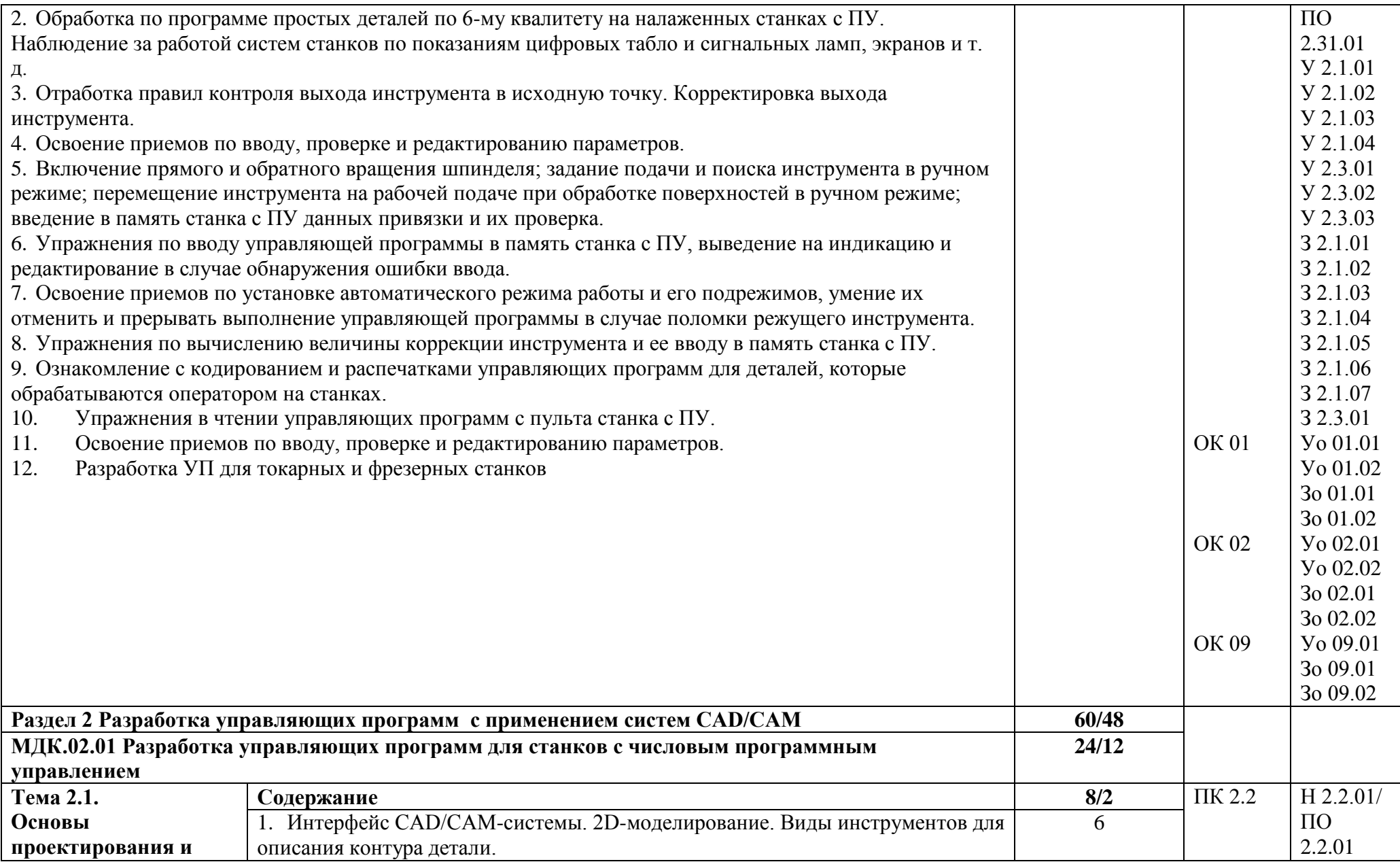

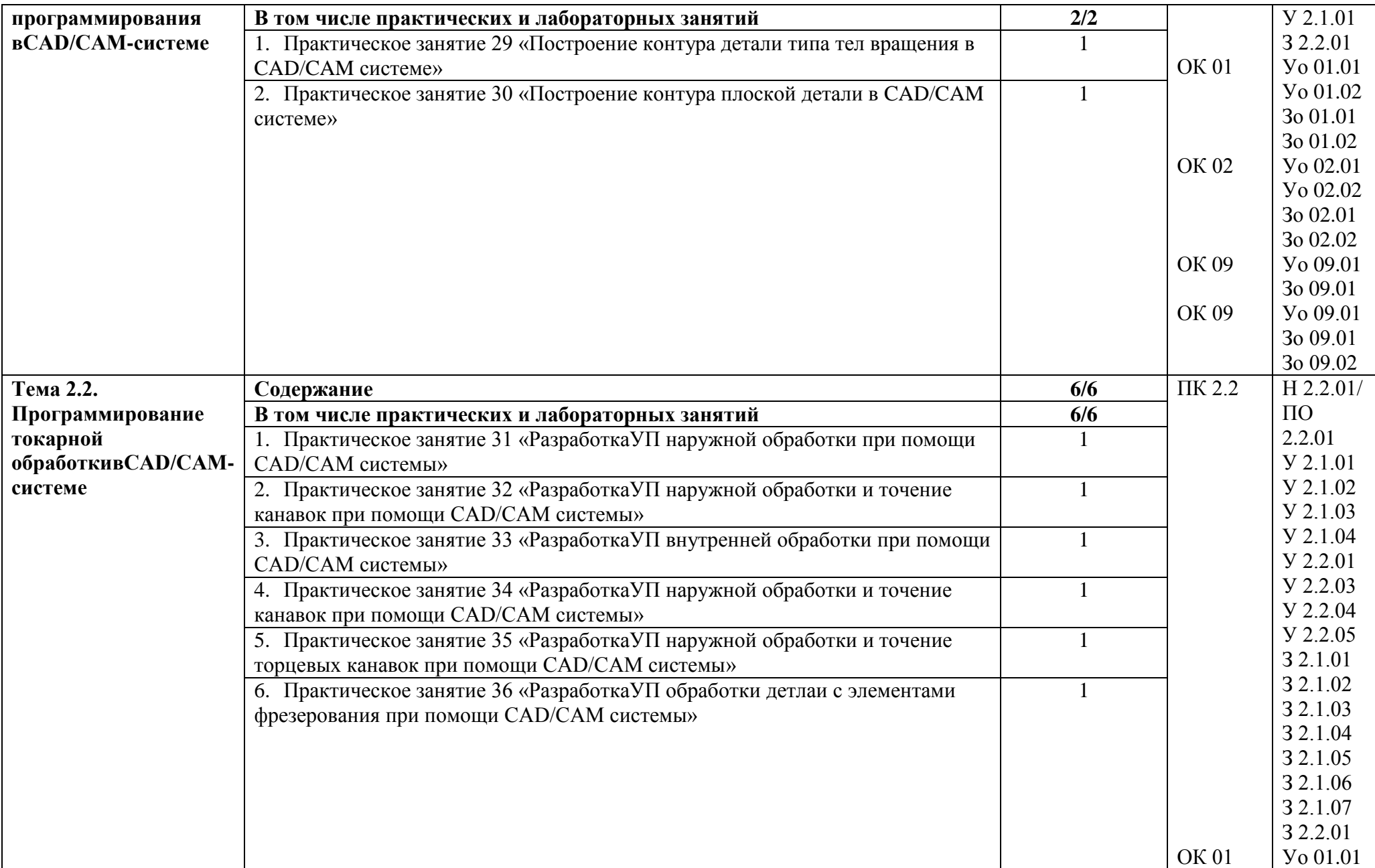

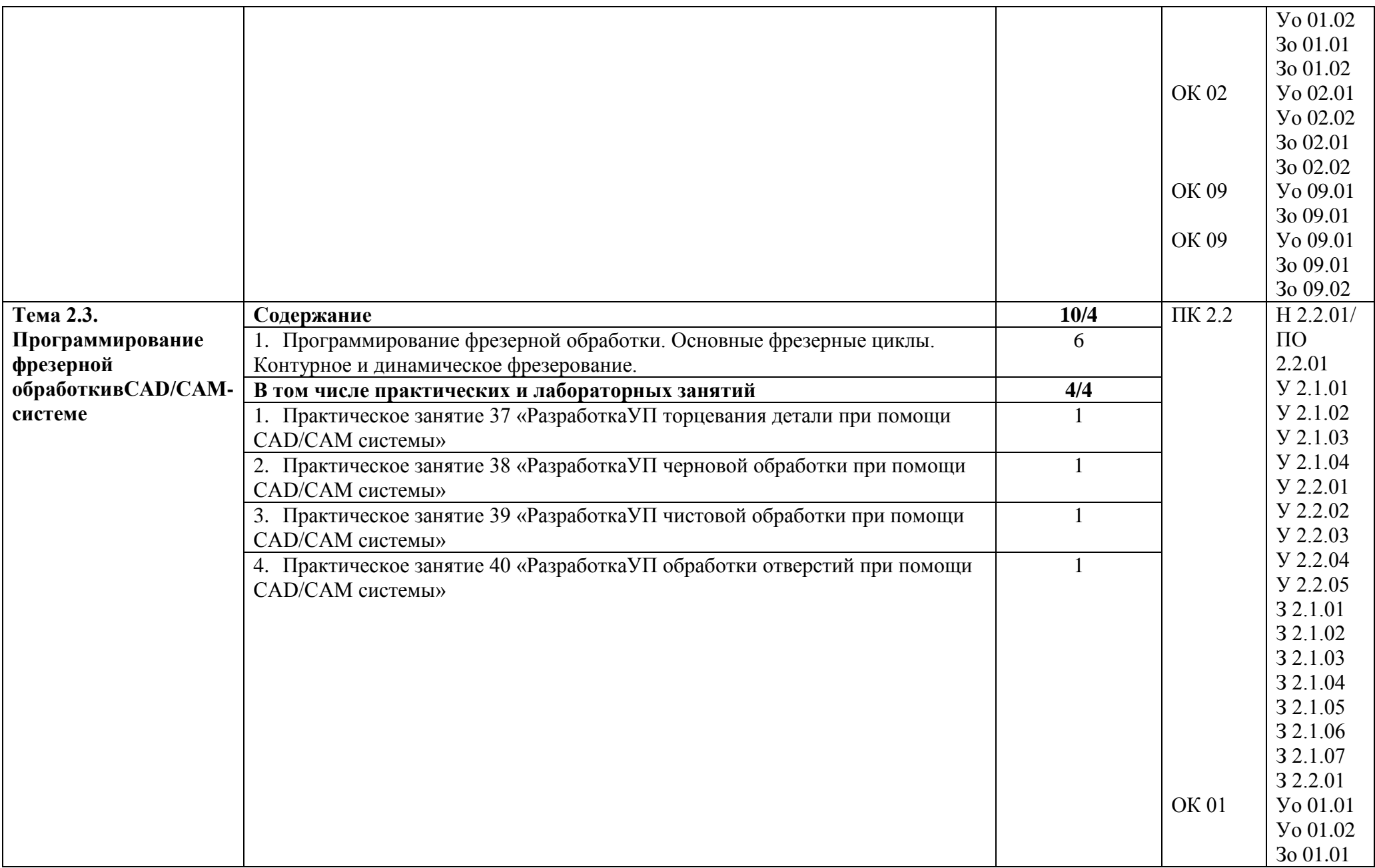

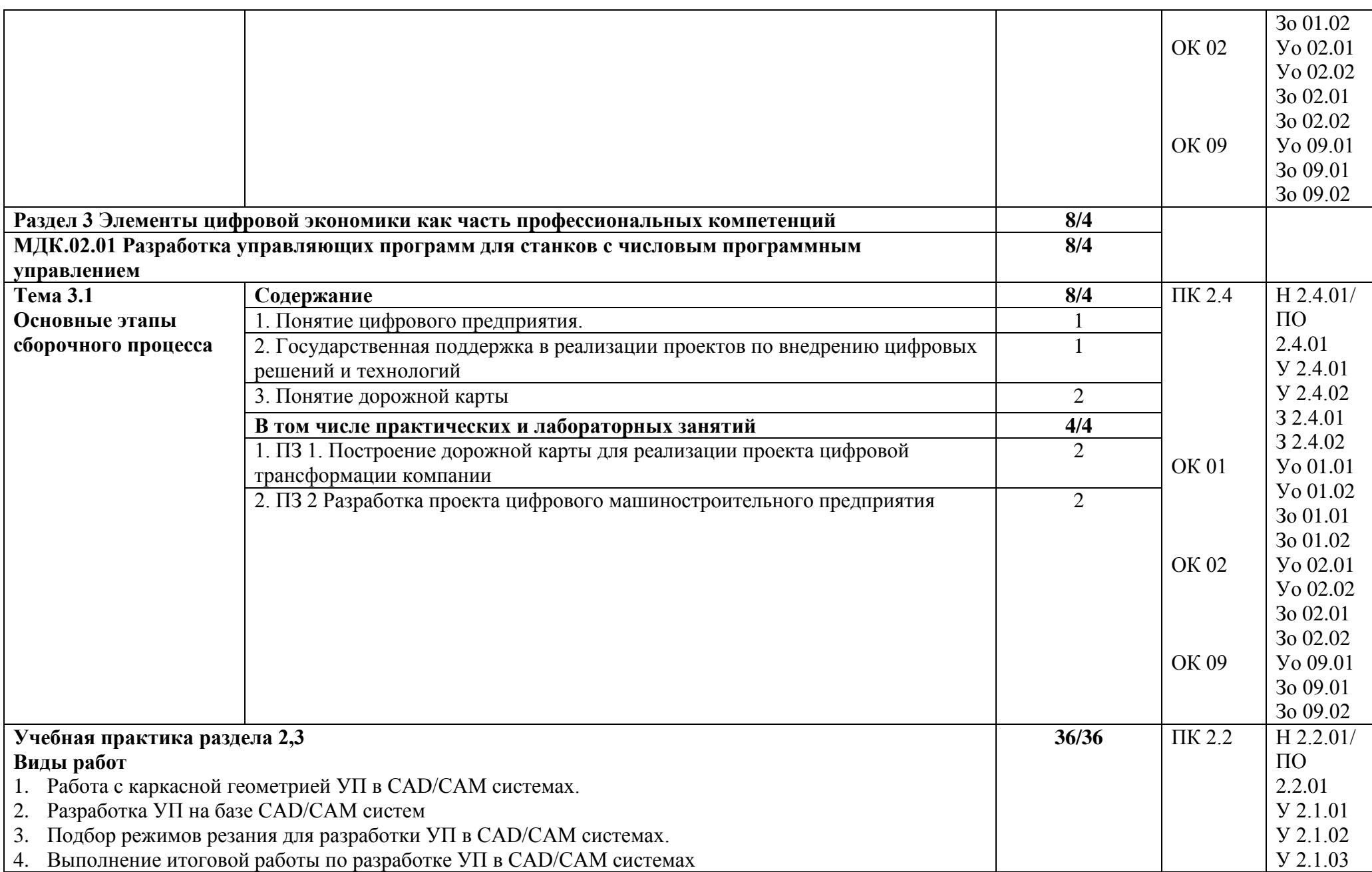

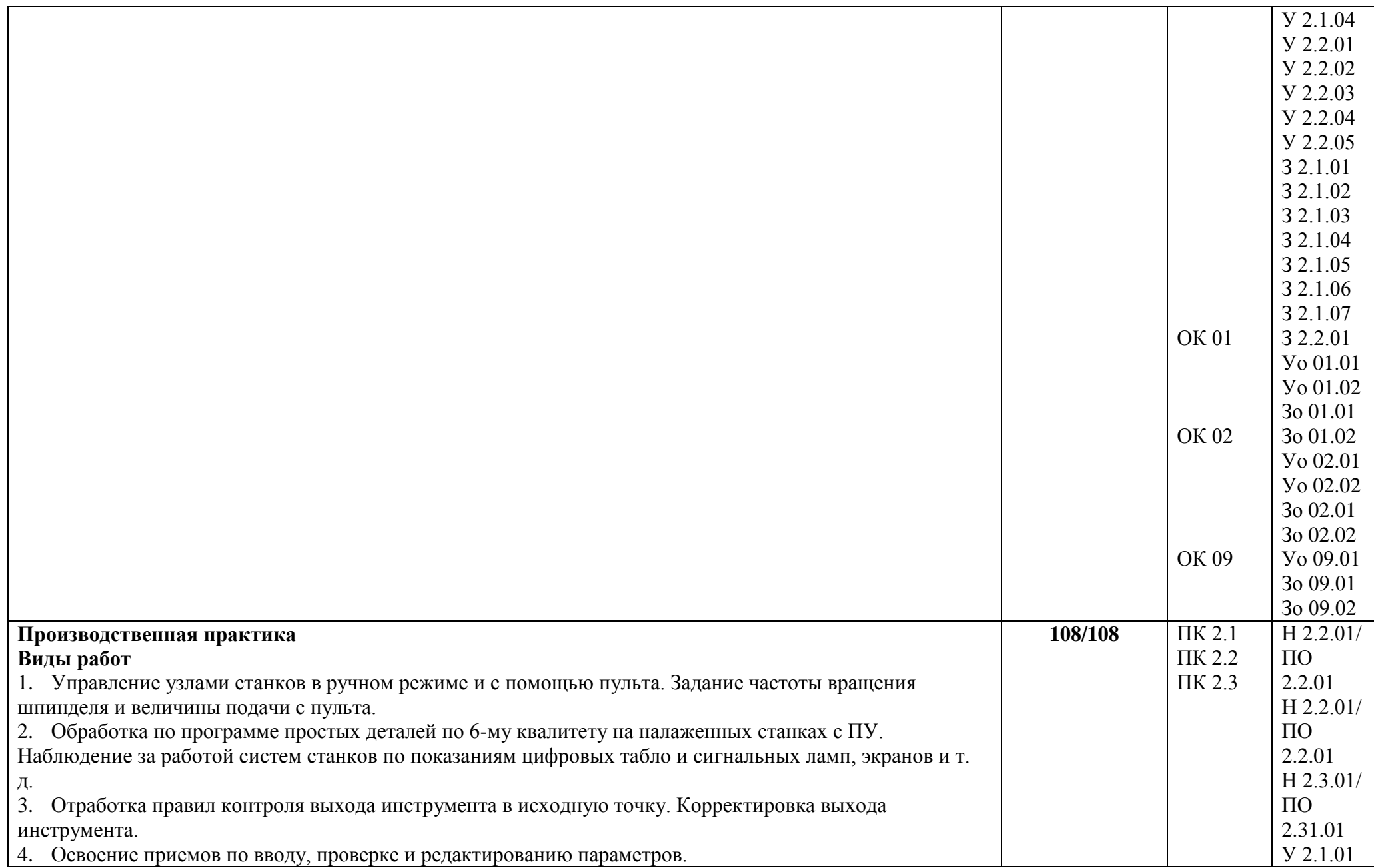

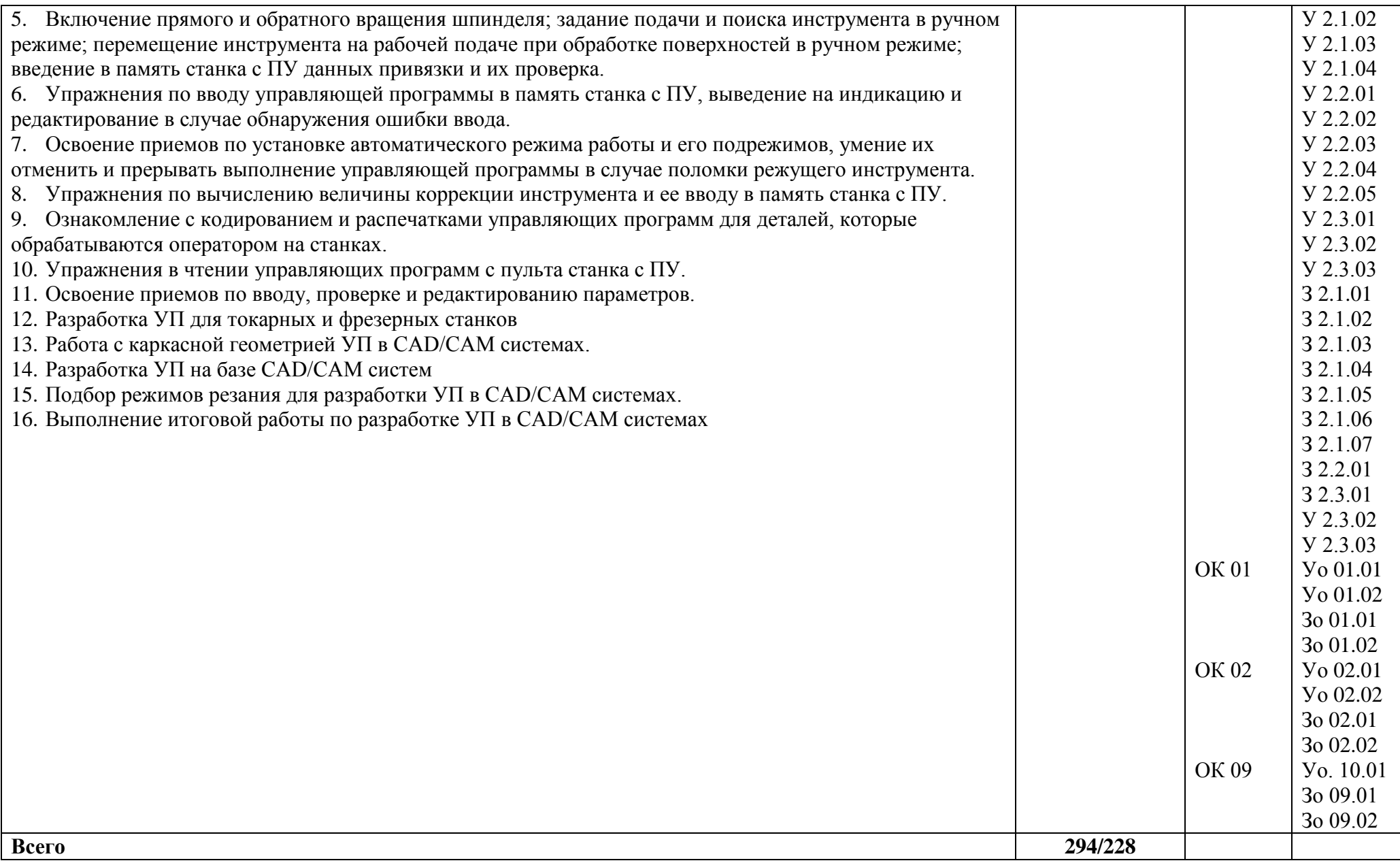

## **3. УСЛОВИЯ РЕАЛИЗАЦИИ ПРОФЕССИОНАЛЬНОГО МОДУЛЯ**

### **3.1. Для реализации программы профессионального модуля должны быть предусмотрены следующие специальные помещения:**

Лаборатория «Программного управления станками с ЧПУ».

Оснащение лаборатории «Программного управления станками с ЧПУ»:

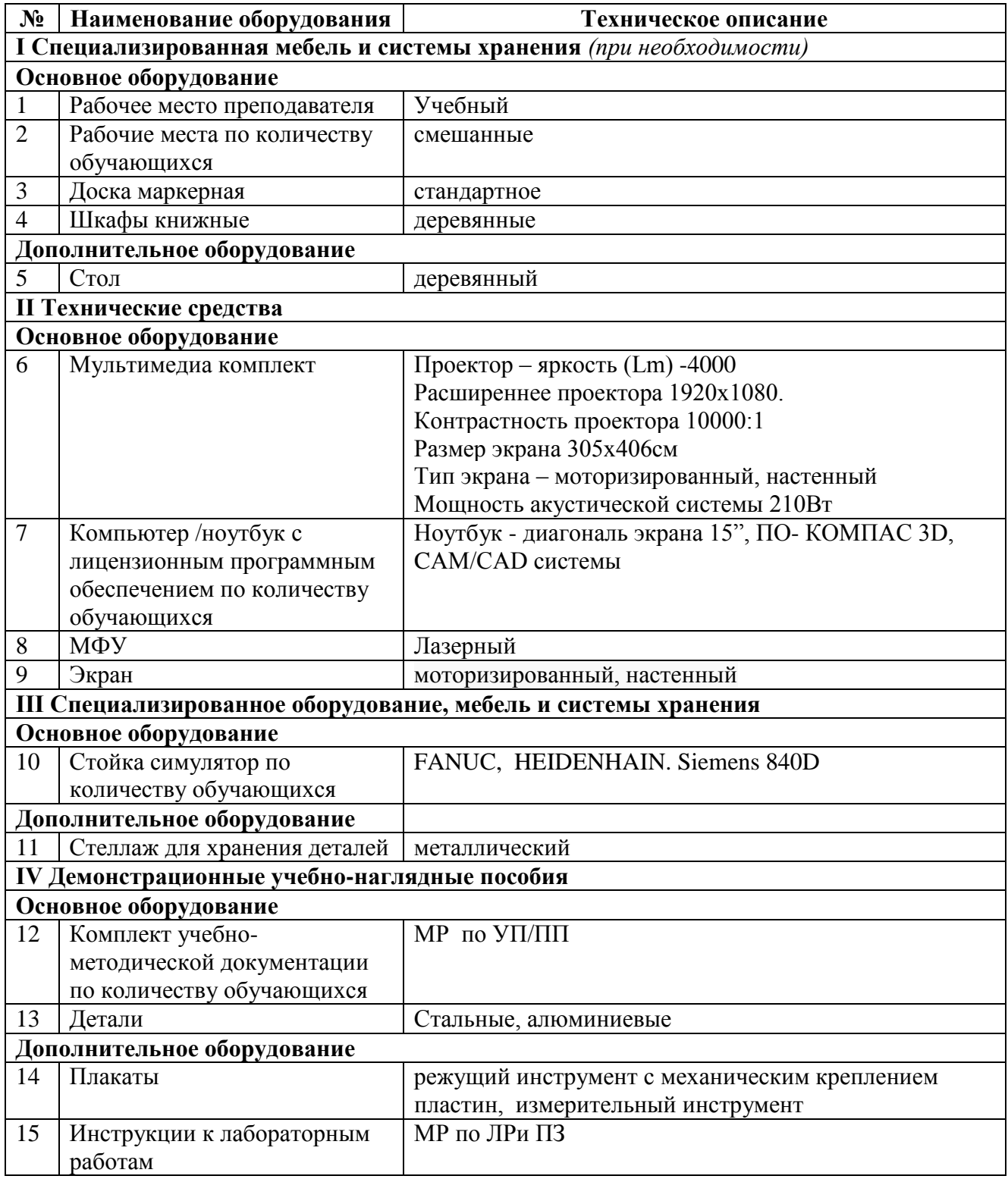

Оснащенные базы практики:

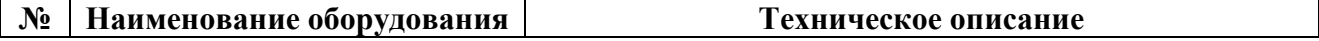

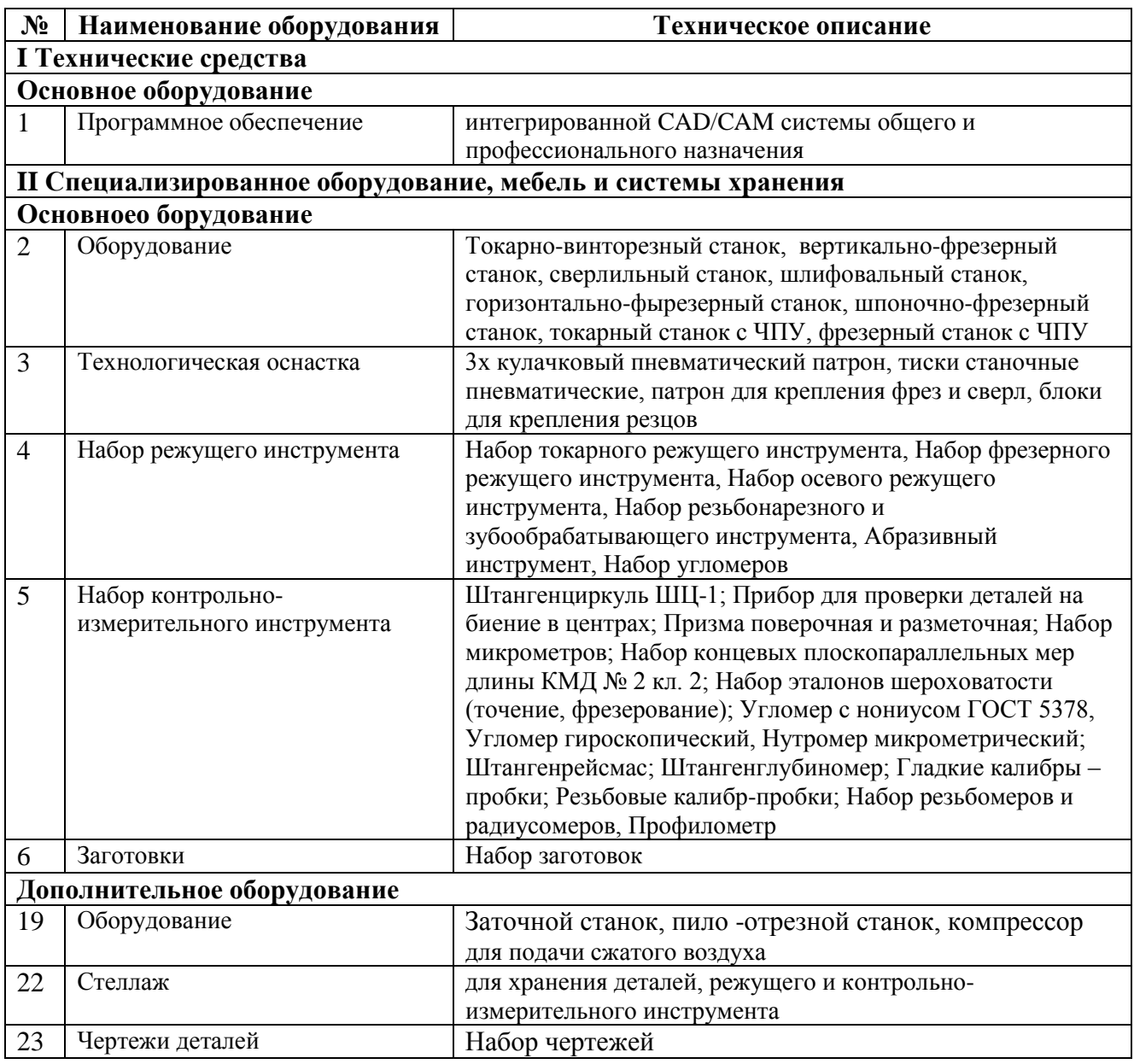

#### **3.2. Информационное обеспечение реализации программы**

Для реализации программы библиотечный фонд образовательной организации должен иметь печатные и/или электронные образовательные и информационные ресурсы, для использования в образовательном процессе. При формировании библиотечного фонда образовательной организации выбирается не менее одного издания из перечисленных ниже печатных изданий и (или) электронных изданий в качестве основного, при этом список может быть дополнен новыми изданиями.

#### **3.2.1. Основные печатные издания**

1. Мещерякова, В. Б. Металлорежущие станки с ЧПУ : учебное пособие / В.Б. Мещерякова, В.С. Стародубов. — Москва : ИНФРА-М, 2021. — 336 с. — (Среднее профессиональное образование). — ISBN 978-5-16-013968-5.

2. Солоненко, В. Г. Резание металлов и режущие инструменты : учебное пособие / В.Г. Солоненко, А.А. Рыжкин. — Москва : ИНФРА-М, 2020. — 415 с. — (Среднее профессиональное образование). - ISBN 978-5-16-015247-9.

3. Мычко, В.С. Токарная обработка. Справочник токаря : пособие / В.С. Мычко. - Минск : РИПО, 2019. — 356 с. - ISBN 978-985-503-899-4.

4. Балла, О. М. Инструментообеспечение современных станков с ЧПУ : учебное пособие для вузов / О. М. Балла. — 2-е изд., стер. — Санкт-Петербург : Лань, 2021. — 200 с. — ISBN 978-5-8114-8609-0.

5. Звонцов, И. Ф. Разработка управляющих программ для оборудования с ЧПУ : учебное пособие для вузов / И. Ф. Звонцов, К. М. Иванов, П. П. Серебреницкий. — 3-е изд., стер. — Санкт-Петербург : Лань, 2021. — 588 с. — ISBN 978-5-8114-8723-3.

#### **3.2.2. Основные электронные издания**

1. Бекташов, Д. А. Основы программирования станков с ЧПУ : учебное пособие / Д. А. Бекташов, А. М. Власов. — Иваново : ИГЭУ, 2018. — 112 с. — Текст : электронный // Лань : электронно-библиотечная система. — URL: https://e.lanbook.com/book/154545 (дата обращения: 06.06.2022). — Режим доступа: для авториз. пользователей.

2. Яняк, С. В. Программирование станков и центров с ЧПУ : учебное пособие / С. В. Яняк, В. В. Яхричев. — Вологда :ВоГУ, 2017. — 79 с. — ISBN 978-5-87851-762-1. — Текст : электронный // Лань : электронно-библиотечная система. — URL: https://e.lanbook.com/book/171297 (дата обращения: 06.06.2022). — Режим доступа: для авториз. пользователей.

**4. КОНТРОЛЬ И ОЦЕНКА РЕЗУЛЬТАТОВ ОСВОЕНИЯ** 

# **ПРОФЕССИОНАЛЬНОГО МОДУЛЯ**

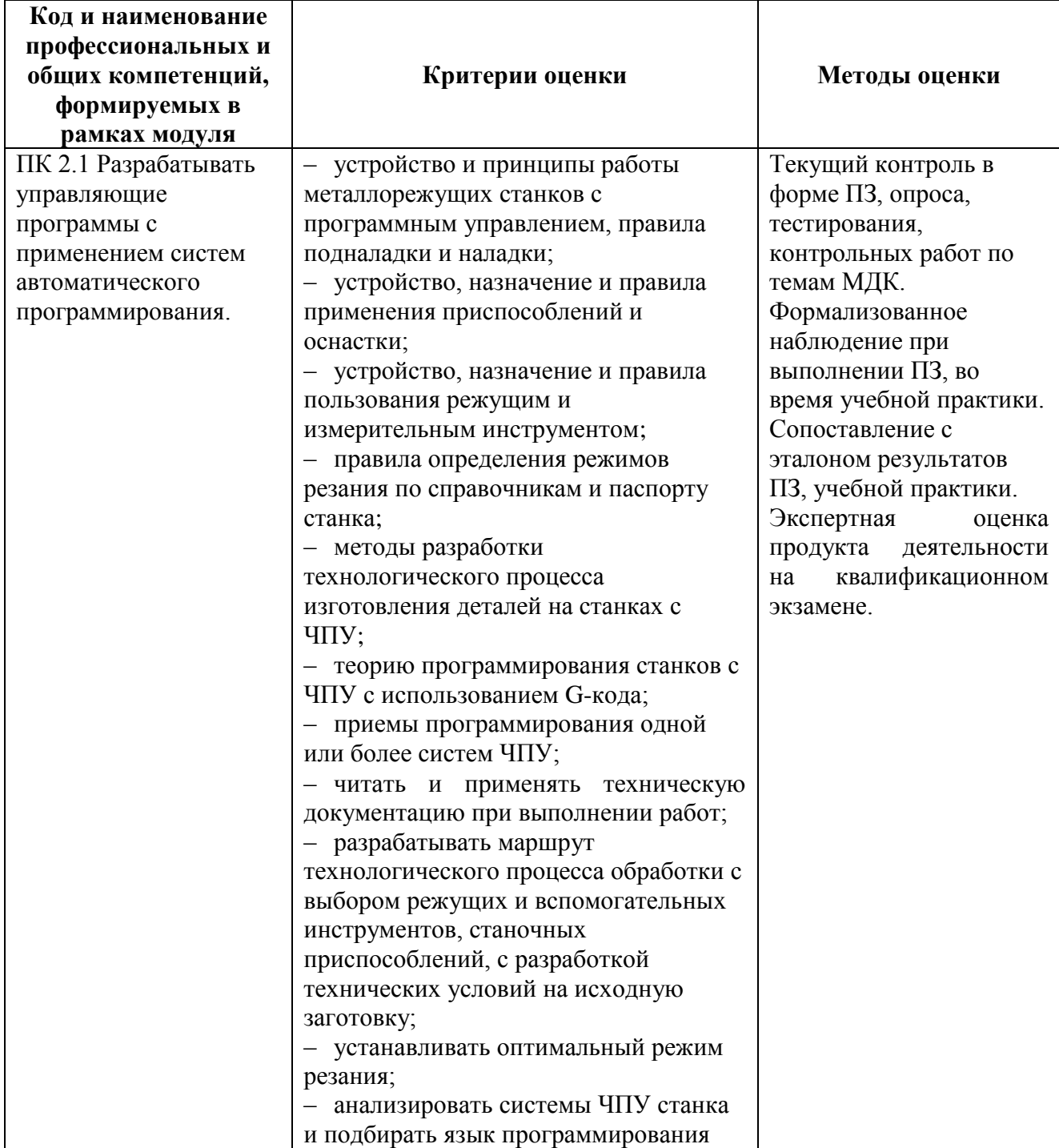

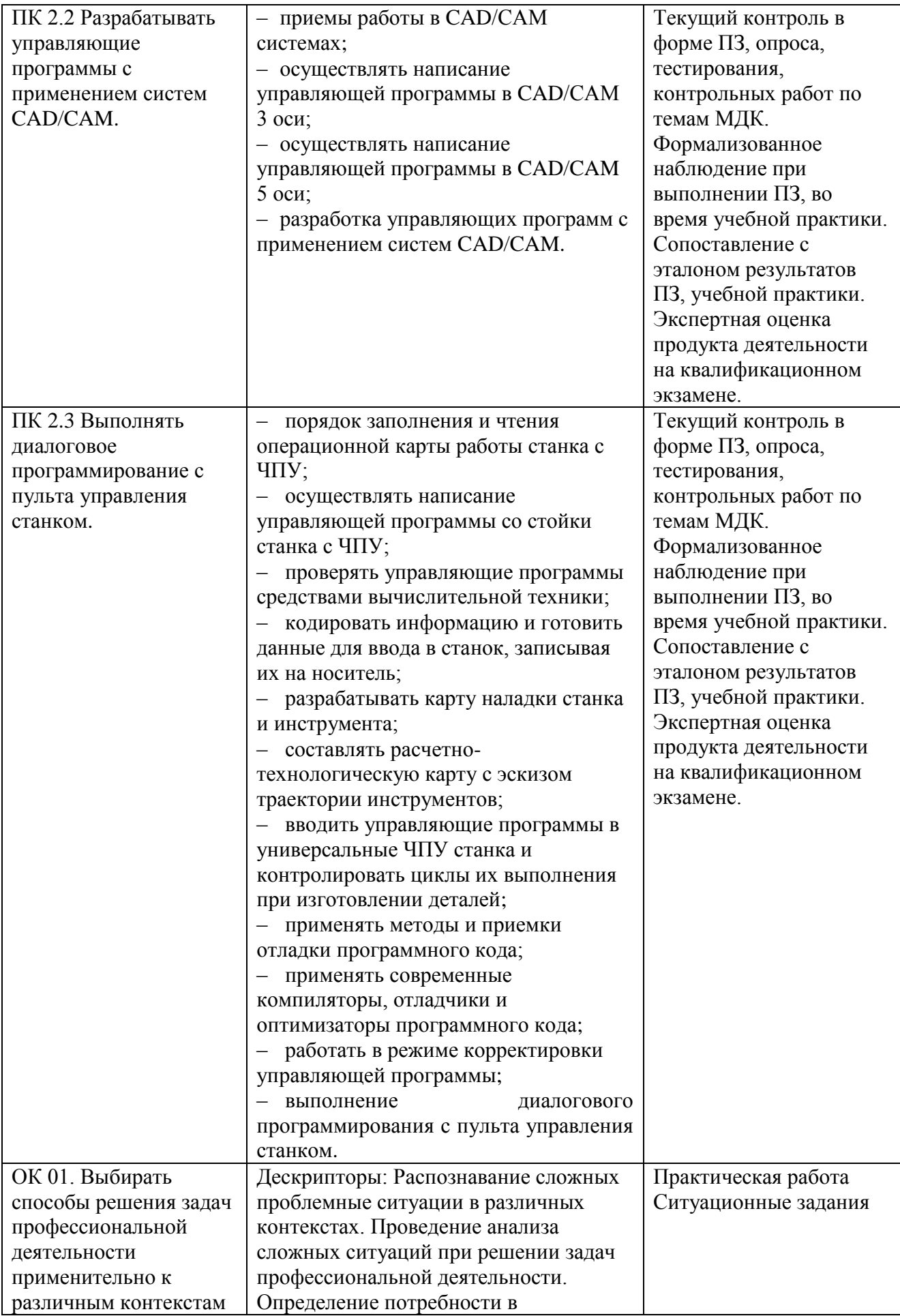

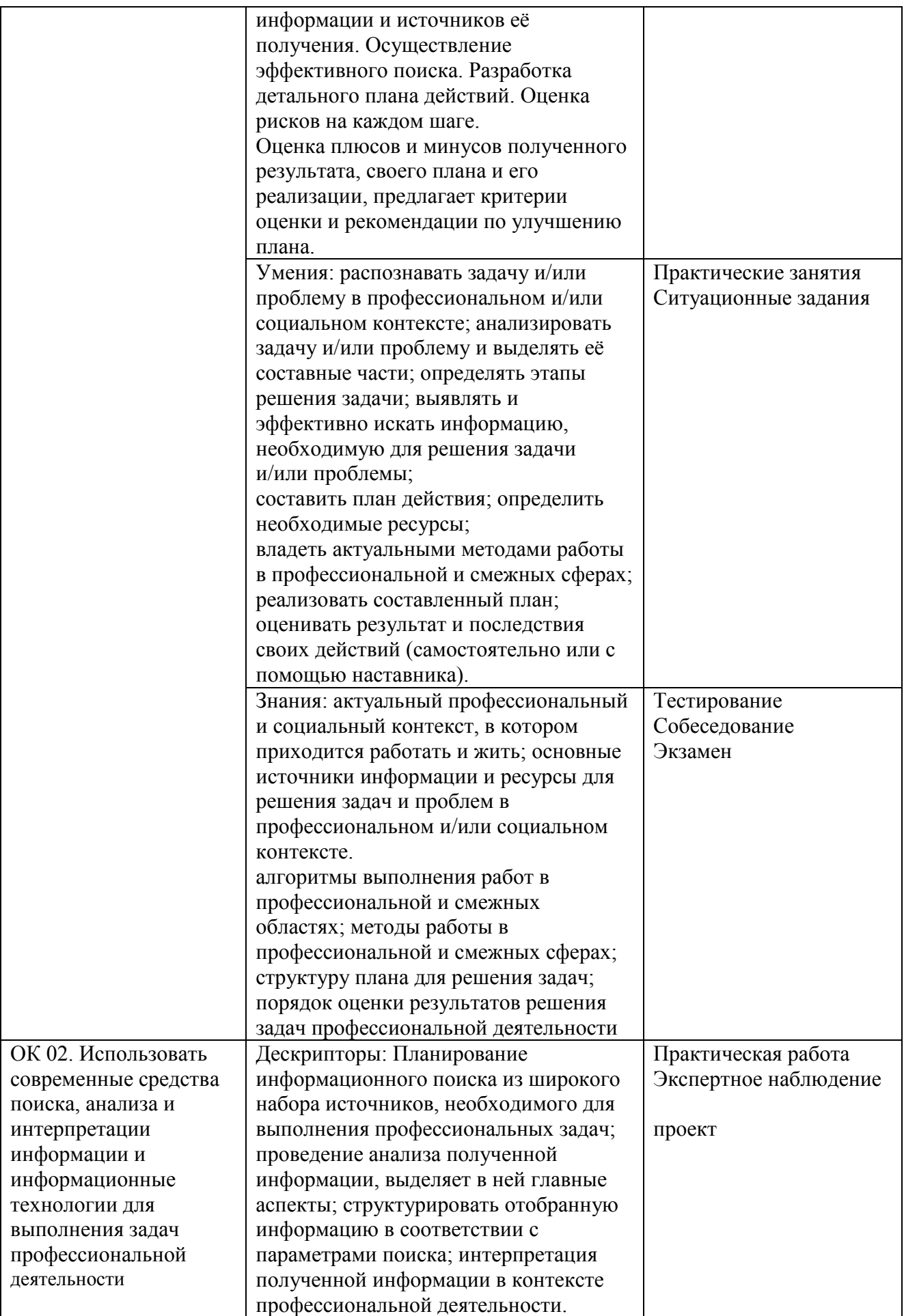

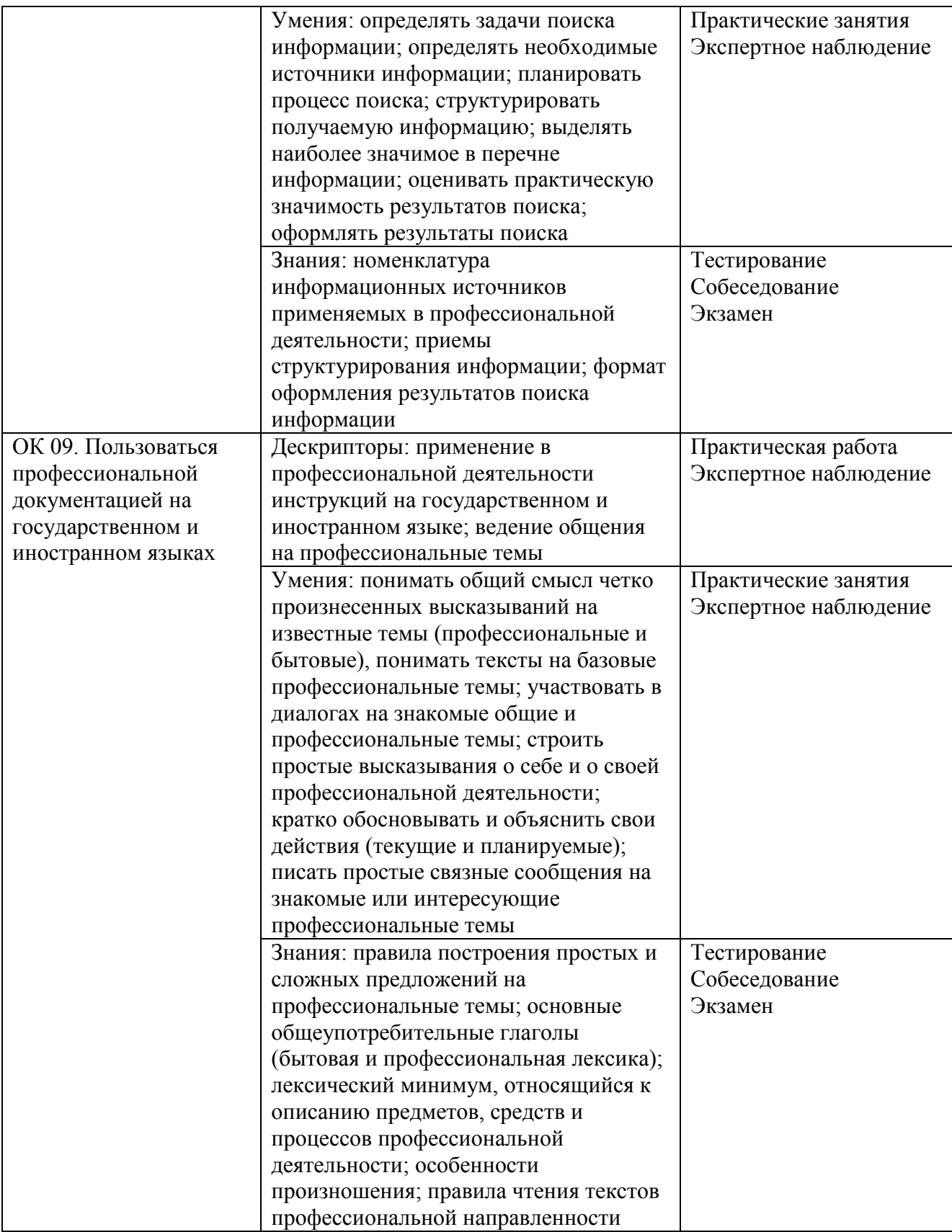

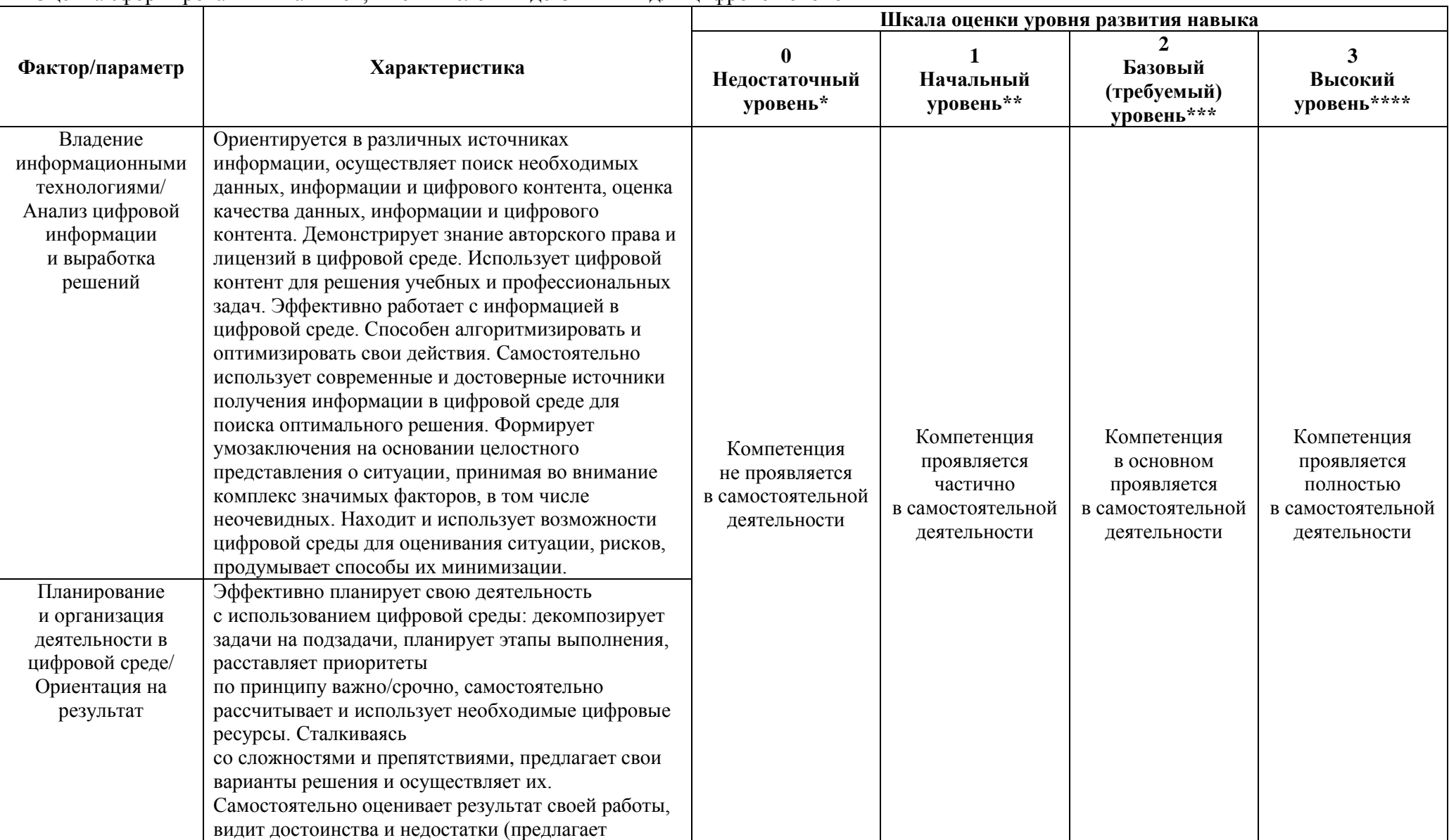

Оценка сформированных навыков, в том числе в виде ОК и ПК для цифровой экономики

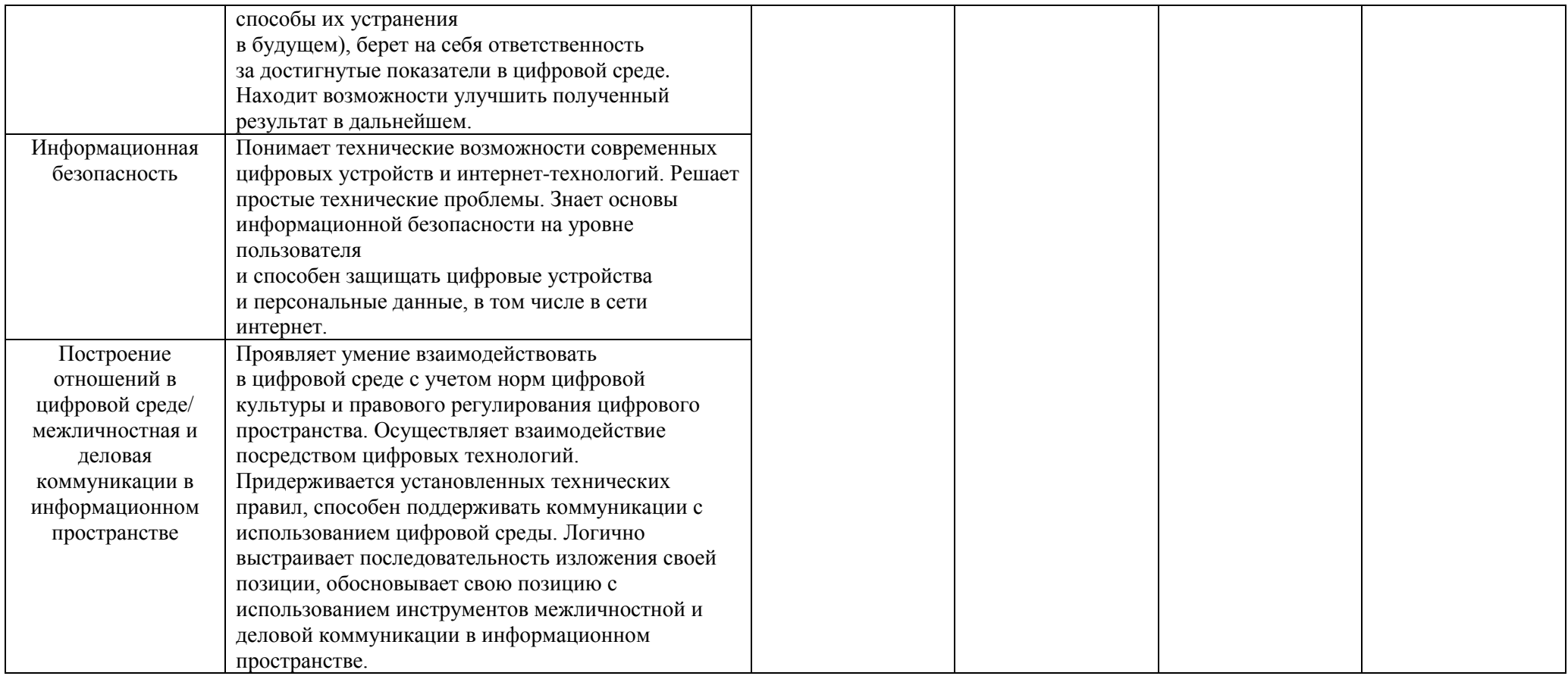

\* Выпускник не проявляет компетенцию либо демонстрирует деструктивное поведение в рамках компетенции. Уровень развития компетенции не позволяет выпускнику достигать результатов даже в хорошо знакомых рабочих ситуациях.

\*\* Выпускник демонстрирует в равной степени как позитивные, так и негативные индикаторы компетенции. Уровень развития компетенции позволяет выпускнику достигать результатов в простых, хорошо знакомых рабочих ситуациях. При усложнении задачи, столкновении с нестандартной ситуацией выпускник значительно снижает свою эффективность.

\*\*\* Выпускник демонстрирует большинство позитивных индикаторов компетенции. Уровень развития компетенции позволяет выпускнику достигать результатов во всех базовых рабочих ситуациях.

\*\*\*\* Выпускник демонстрирует позитивные индикаторы компетенции. Уровень развития компетенции позволяет выпускнику достигать высоких результатов во всех рабочих ситуациях, в том числе в сложных, нестандартных ситуациях.

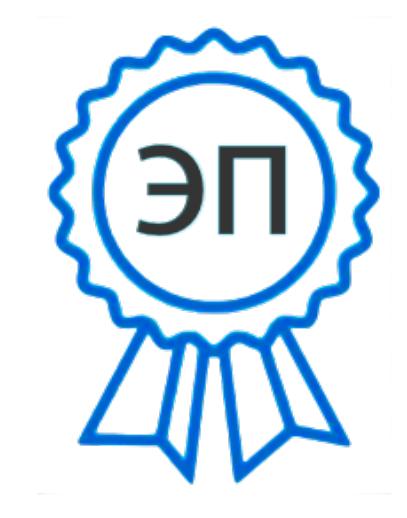

C=RU, O=ГБПОУ СПК, CN=Шиляева Ольга Николаевна, E=so\_spc\_szr@samara.edu.ru 00ae4864d049f3a95e 2024-02-26 15:00:21